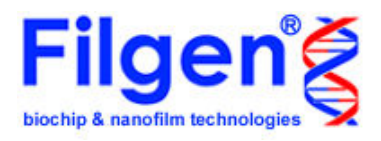

# Microarry Data Analysis Tool Signal比較解析の進め方

複数比較解析に引き続き、Signal比較解析についてのソフトウェアの使用方法を、実 際の解析例と合わせて説明します。

解析テーマは

「4種類のヒト細胞株における、遺伝子発現プロファイルの探索」です。

ヒト細胞を用いた単色実験の解析例を紹介します。まず、4種類のヒト細胞について、マイクロ アレイの単色実験を行い、それぞれの遺伝子発現データを得ます。このデータを用いて、本ソ フトウェアでデータの正規化や比較計算を行うことで、4種類のサンプルに対して任意の組み 合わせで、データの比較・検索を行うことができます。

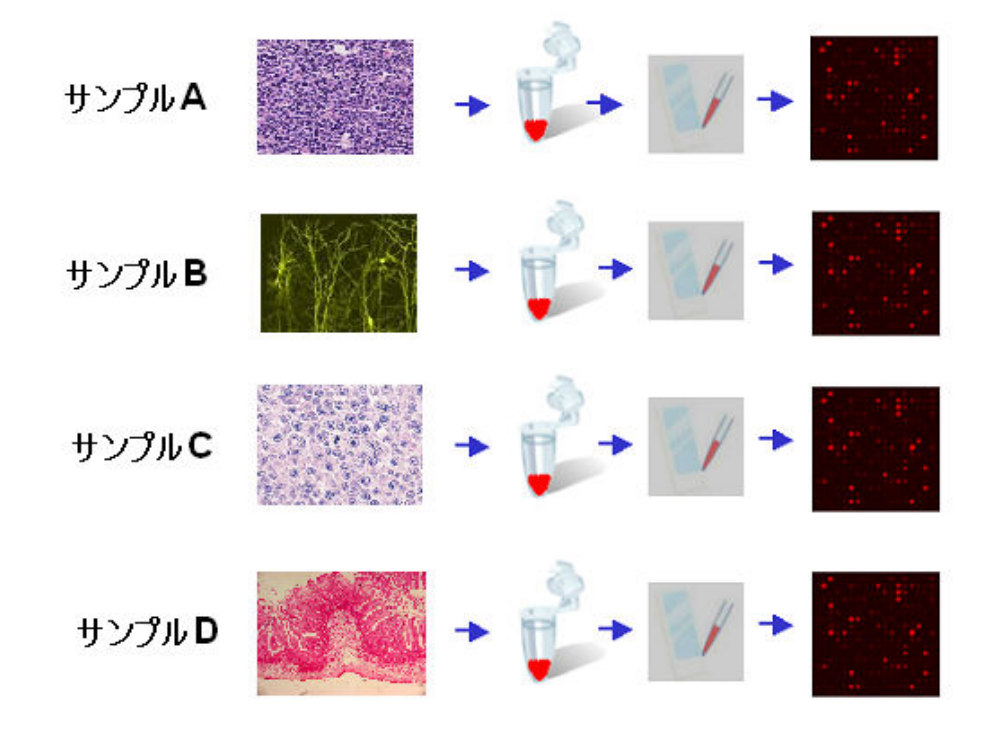

上記のテーマについて解析を行うには、 本ソフトウェアを用いて下記のような処理を行う必要があります。

①全実験データの正規化(ノーマライズ)

②任意の組み合わせでの、サンプルの比較データの計算

③指定条件でのデータ検索による、遺伝子の抽出

Signal比較解析では、様々な条件で得たマイクロアレイ実験の生データを読み込むため、それらのデータ を同じ条件で比較できるように、まず最初に正規化を行います。そして正規化を行ったデータに対して、 2サンプルごとの発現比(Ratio)の計算を行います。この発現比計算では、自分で比較したい組み合わせ を自由に指定することができます。最後にこれらの計算したデータに基づいて遺伝子の検索を行うことで、 特定のサンプルで変動している遺伝子の抽出を行うことができます。

# 1. ソフトウェアの起動と実験データの読み込み

## 1-1. ソフトウェアの準備

 CDに入っている「Microarray Data Analysis Tool」のフォルダを、自分のコンピュータ にコピーしてください。

#### 1-2. ソフトウェアの起動

コピーしたフォルダを開き、「MAtool.exe」の アイコンをダブルクリックしてください。 右図のタイトル画面が表示され、ソフトウェア が起動します。

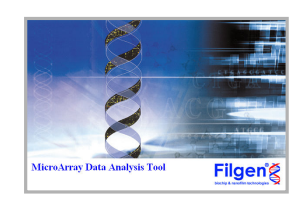

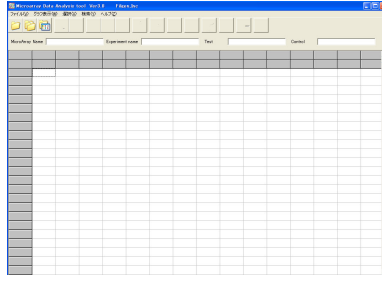

ソフトウェアが起動後は右図のメイン画面が 表示されます。

## 1-3. 実験データ読み込み

■アイコンをクリックすると、右の画面が表示さ れます。「Add」ボタンをクリックし、対象となる 実験データの選択・読み込みを行います。 なおSignal比較解析用の実験データファイルは、 1サンプル分の実験データしかもっていません。 そのためファイル名も「Sample1 vs Sample2」で はなく、「Sample1」、「Sample2」のように1 サン プルずつに分かれており、サンプル名の後ろに 「Signal比較解析用」と入力されています。

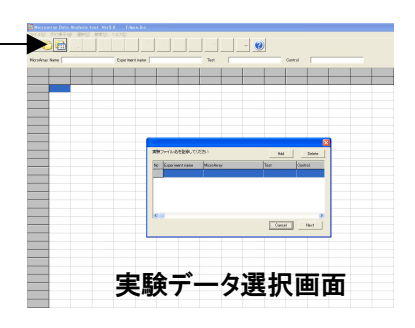

実験データを読み込むと、右図のように選択 したファイルの使用マイクロアレイ名、サンプ ル名等が表示されます。 ここでは、「SampleA~D」の4つの実験データ を読み込みます。表示の確認が終わったら、 「Next」ボタンをクリックして次へ進みます。

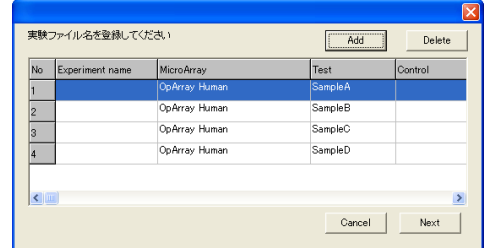

## 2. 実験データの正規化と比較データの作成

#### 2-1. 正規化と比較の組み合わせの指定

「Next」ボタンをクリックすると、「Data Edit」(下図)の画面が現れます。この画面では正 規化の手法や、比較の組み合わせの選択を行います。

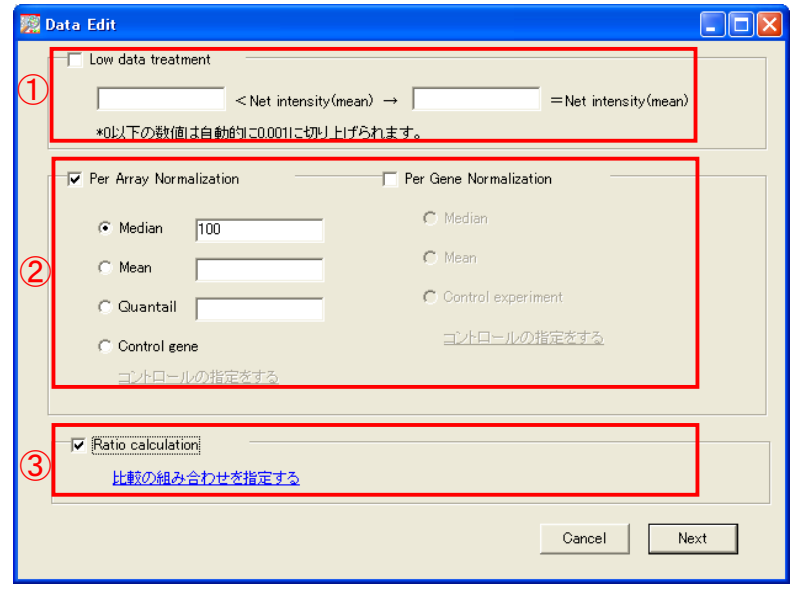

①の項目では、弱いシグナル強度のスポットに対して、一定の値に数値を引き上げる 処理の設定を行います。例えば、

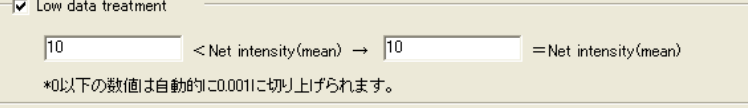

のように設定しますと、正規化前のシグナル強度が「10」未満のスポットは、全て「10」 に変換されます。ただし、何も設定を行わなかった場合でも、シグナル強度が「0」以下 のスポットは、自動的に「0.001」に変換されます。本解析では、この項目は設定なし として話を進めていきます。

次に②の項目で正規化の設定を行います。正規化には「Per Array Normalization」と 「Per Gene Normalization」の2種類がありますが、本解析ではPer Array Normalization のみ設定を行います。

この正規化では選択できる手法が4種類ありますが、弊社マイクロアレイ受託解析サー ビスでは、多くの場合「Median」、または「Quantile」で補正を行っています。Medianは読 み込んだ全マイクロアレイデータの中央値を、一定の値に揃えることで正規化を行いま す。単色のマイクロアレイデータの補正に最もよく使用されているのですが、実験日や 実験環境の違いによってマイクロアレイ間に偏りができる場合があります。Quantileは そのような偏りを補正することができますが、発現プロファイルが極端に違うデータ同 士に対して使用すると、それらの有意な違いも補正してしまうことがあります。よって最 初はMedianで補正を行い、Scatter Plotでマイクロアレイ間の偏りを確認し、偏りがあっ た場合のみQuantileで補正し直すのがよいでしょう。

本解析ではMedianを選択し、数値入力欄に「100」と入力します。この設定で、全マイク ロアレイの中央値を100に揃えることができます。

最後に③の項目で、比較するサンプルの組み合わせを指定します。チェックボックスに チェックを入れた後、「比較の組み合わせを指定する」という青色の文章をクリックする と下のような画面が表示されます。

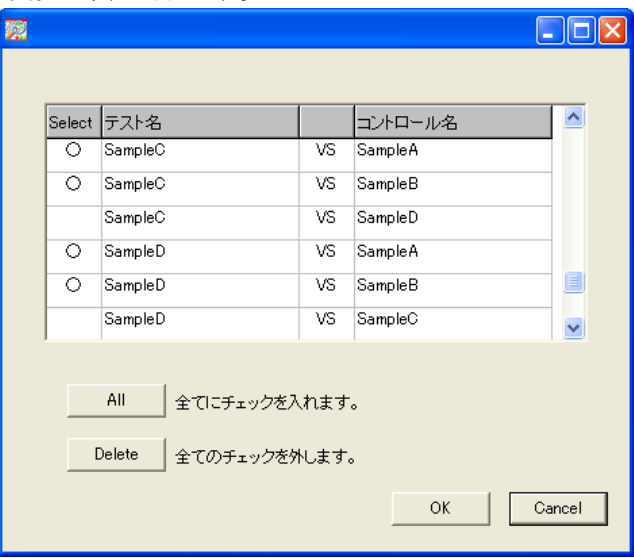

この画面では読み込んだ全てのサンプルデータの組み合わせ(テスト、コントロールの 入れ替え含む)が表示されます。各組み合わせの「Select」列をダブルクリックすると、 「〇」が入力されるので、このようにして比較したい組み合わせを選択してください。 なお、本解析では「SampleA」、「SampleB」をコントロールとし、 「SampleC」、「SampleD」 それぞれに対する発現比を計算したいので、選択する組み合わせは上図のようになり ます。選択終了後、「OK」ボタンをクリックするとData Editの画面に戻るので、「Next」 ボタンをクリックして先に進んでください。

## 2-2. 様々なデータのグループ化

Data Edit画面から進むと、「Group Edit」画面が現れます。ここで実験データをグルー プ分けすることで、グループ単位の検索が可能になります。ただし本解析では、4種類 の異なる細胞株をサンプルに使用していますので、いずれも同一グループにまとめる ことができません。そのため、本解析では何も設定せず、「Next」ボタンをクリックし次に 進みます。

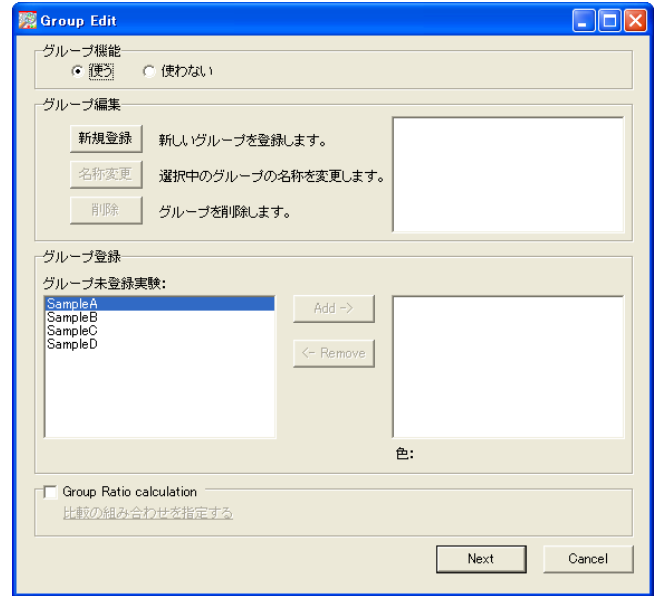

Copyright (C) Filgen, Inc. All Rights Reserved. 4

Group Editから進むと、2つ目のGroup Edit画面が現れます。前の画面では、実験デー タのグループ化を行ったのに対し、この画面ではRatioデータ(Data Editで指定した比 較の組み合わせや、前のGroup Editで計算したGroup Ratio)のグループ化を行います。

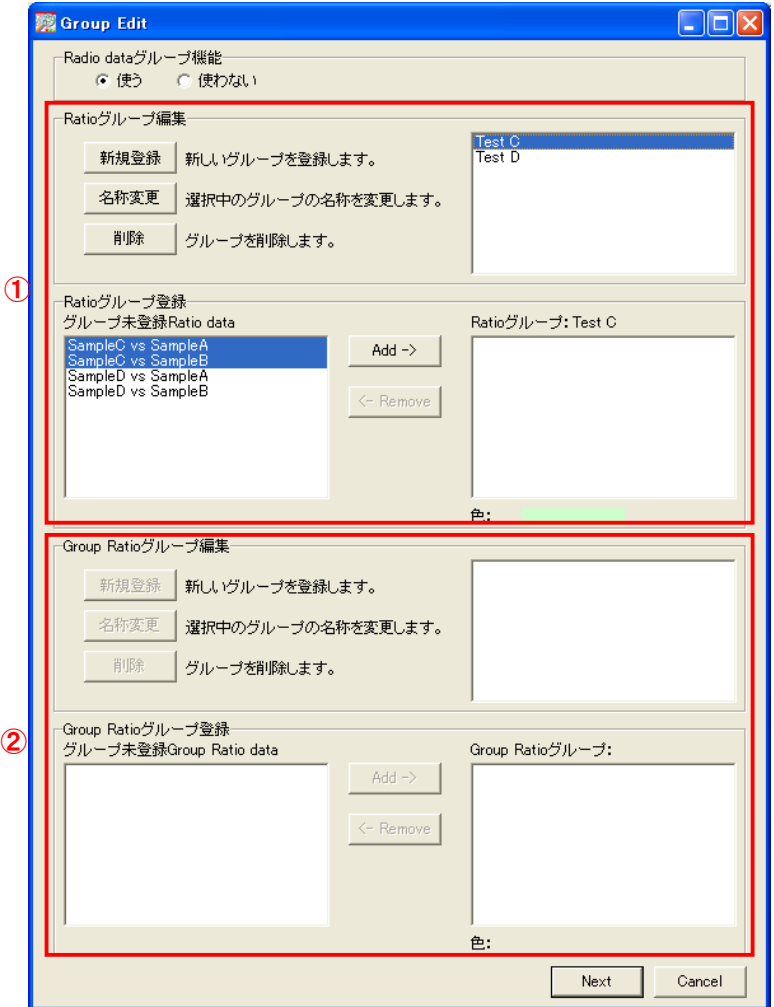

①の領域では、Data Editで指定した組み合わせのRatioデータのグループ化を行いま す。「グループ未登録Ratio data」の欄に、Data Editで指定した発現比計算を行う組み 合わせが表示されるので、必要に合わせてグループ分けを行ってください。 本解析では、計算した4つの組み合わせを、テストサンプルを基準にして2つのグルー プに分けます。すなわち

TestC グループ — SampleC vs SampleA<br>SampleC vs SampleB

TestD グループ — SampleD vs SampleA<br>SampleD vs SampleB

のように、SampleC基準のグループとSampleD基準のグループに分けます。

②の領域では、1つ目のGroup Editで指定した、実験データグループ全体の発現比の グループ分けを行います。ただし本解析では、実験データのグループ分けを行ってお らず、グループ間発現比の計算を指定していませんので、「グループ未登録Group Ratio data」の欄は空白になっています。よって、今回は①のみ設定を行い、「Next」ボ タンをクリックして次に進みます。

2つ目のGroup Editから進むと、表示するフィールドの選択画面が現れます。最大6項目 まで選択でき、ここで選択された項目のみがメイン画面に表示されます。 選択できる項目は以下のとおりです。

Raw intensity: スポットの蛍光強度 Background: スポット周囲の蛍光強度 Net intensity: <br>Per Array Normalized intensity: Per Array Normalization後の

Per Array Normalized intensity: Per Array Normalization後のNet intensity<br>Per Gene Normalized intensity: Per Gene Normalization後のNet intensity Per Gene Normalization後のNet intensity Ignored cells: 0:解析対象スポット、1:解析除外スポット

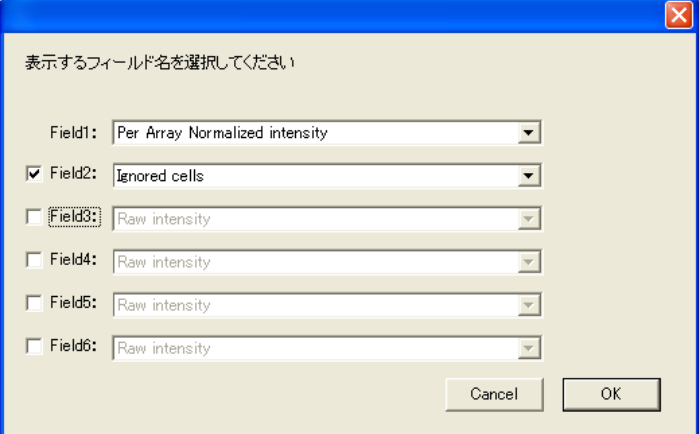

本解析ではPer Gene Normalizationを行っていないので、正規化後のデータである 「Per Array Normalized intensity」と、解析に使用できるスポットかどうかを判断する 「Ignored cells」の2つを選択し、「OK」ボタンをクリックします。

| 実験データ                     |                                                                            |       |              |                                  |                 |                      |              |                                                                                 |              |                      |                            |                       | Ratioデータ                       |            |          |                                                                |                    |
|---------------------------|----------------------------------------------------------------------------|-------|--------------|----------------------------------|-----------------|----------------------|--------------|---------------------------------------------------------------------------------|--------------|----------------------|----------------------------|-----------------------|--------------------------------|------------|----------|----------------------------------------------------------------|--------------------|
|                           | Microarray Data Analysis tool Ver3.0<br>ファイル(V) グラフ表示(M) 選択00 検索(Y) ヘルプ(Z) |       |              |                                  | Fileen.Inc.     |                      |              |                                                                                 |              |                      |                            |                       |                                |            |          |                                                                |                    |
|                           | <b>出</b><br>扁                                                              |       |              | <b>E</b> ZFE                     | $\bullet$       | 歸                    | <b>am</b>    | 圈                                                                               | EH           |                      |                            | <b> 检索结果: 37584 件</b> |                                |            |          |                                                                |                    |
|                           | MicroArray Name OpArray Human                                              |       |              |                                  | Experiment name |                      |              |                                                                                 |              | Control              |                            |                       |                                |            |          |                                                                |                    |
|                           |                                                                            |       |              |                                  | SampleA         | SampleA              | SampleB      | SampleB                                                                         | SampleC      | SampleC              | SampleD                    | SampleD               |                                |            |          | SampleC vs \$SampleC vs \$SampleC vs \$SampleC vs \$SampleD vs |                    |
| No                        | Select                                                                     | Block | Row          | Column                           |                 |                      |              | er Array No Ignored cells Per Array No Ignored cells Per Array No Ignored cells |              |                      | Per Array No Ignored cells |                       | ratio                          | log2ratio  | ratio    | log2ratio                                                      | atio               |
|                           | ਨ                                                                          |       | $\mathbf{1}$ | 1                                | 1 mscccccrrrs   |                      | Um Wasascaus |                                                                                 | UT 708538800 |                      | <b>HIMAINARY PRODUC</b>    |                       | 120500                         | 027001     | 10333157 | <b>HIIIIIII</b> IIIII                                          | 1205550<br>0.80908 |
|                           | $\circ$                                                                    |       | 1            | T.<br>$\overline{2}$             | 122,92864       | $\theta$             | 128.03916    | $\Omega$                                                                        | 72 20 75 3   | $\Omega$             | 99.45878                   |                       | $\Omega$<br>058739             | $-0.7676$  | 0.56395  | $-0.82636$                                                     |                    |
|                           | $\circ$                                                                    |       | 1            | 1<br>3                           | 38.11785        | $\Omega$<br>$\alpha$ | 55,21801     | $\Omega$                                                                        | 65.2786      | $\Omega$<br>$\alpha$ | 44.09954                   |                       | $\Omega$<br>1.71255<br>0.76742 | 0.77614    | 1,1822   | 0.24147                                                        | 1.15693            |
|                           | $\circ$                                                                    |       | 1            | 1<br>A                           | 3220771         |                      | 393482       | $\Omega$                                                                        | 24.71687     |                      | 3221847                    |                       | $\Omega$                       | $-0.38191$ | 0.62816  | $-0.6708$                                                      | 1.00033            |
|                           | $\circ$                                                                    |       | 1            | 1<br>Б                           | 882 86026       | $\overline{0}$       | 10338949     | $\overline{0}$<br>n                                                             | 695,98988    | $\alpha$             | 732.71805                  |                       | $\overline{0}$<br>0.78834      | $-0.34312$ | 0.67317  | $-0.67096$                                                     | 0.82994            |
|                           | $\circ$                                                                    |       | 1            | 1<br>6                           | 148.15196       | $\bf{0}$             | 158.93171    |                                                                                 | 83.83955     | $\theta$             | 143,63581                  |                       | $\mathbf{0}$<br>0.5659         | $-0.82139$ | 0.52751  | $-0.92272$                                                     | 0.96962            |
|                           | $\circ$                                                                    |       | 1            | 1<br>7                           | 558.93178       | $\theta$             | 710.66105    | n                                                                               | 308.67432    | $\theta$             | 37244918                   |                       | $\overline{0}$<br>0.55226      | $-0.86659$ | 0.43435  | $-1.20308$                                                     | 0.66636            |
|                           | $\circ$                                                                    |       | 1            | Ŕ<br>1                           | 5624676         | $\theta$             | 71,44332     | $\theta$                                                                        | 30.14029     | $\theta$             | 46.02313                   |                       | $\theta$<br>0.53596            | $-0.90008$ | 0.42188  | $-1.24511$                                                     | 0.81924            |
|                           | $\Diamond$                                                                 |       | 1            | 1<br>e                           | 17,96661        | $\theta$             | 27.51438     | $\theta$                                                                        | 21.33178     | $\theta$             | 2614277                    |                       | $\theta$<br>1.1873             | 0.24769    | 0.7753   | $-0.36718$                                                     | 1,45508            |
| 10                        | $\circ$                                                                    |       | 1            | 1<br>10                          | 85.91415        | $^{\circ}$           | 103,9626     | $\theta$                                                                        | 58,02298     | $\theta$             | 61,64837                   |                       | 0<br>0.67536                   | $-0.56627$ | 0.55854  | $-0.84026$                                                     | 0.71756            |
| 11                        | $\circ$                                                                    |       | 1            | 11<br>1                          | 266,60875       | $\theta$             | 218,28042    | $\theta$                                                                        | 116,95854    | $\theta$             | 179.90758                  |                       | $\theta$<br>0.40909            | $-1,29309$ | 0.53582  | $-0.90019$                                                     | 0.62736            |
| 12                        | $\circ$                                                                    |       | 1            | $\mathbf{1}$<br>12               | 30.42124        | $\theta$             | 41.07905     | $\theta$                                                                        | 26,42498     | $\theta$             | 27,57301                   |                       | $\theta$<br>0.86964            | $-0.20318$ | 0.64327  | $-0.6365$                                                      | 0.90637            |
| 13                        | $\circ$                                                                    |       | 1            | 13<br>1                          | 53,66066        | $\theta$             | 54.19776     | 0                                                                               | 35.10161     | $\theta$             | 43,97328                   |                       | $\theta$<br>0.65414            | $-0.61233$ | 0.64766  | $-0.6267$                                                      | 0.81947            |
| 14                        | $\circ$                                                                    |       | J.           | 14<br>1                          | 199.55096       | $\theta$             | 207.15714    | $\theta$                                                                        | 175.33179    | $\theta$             | 117,99143                  |                       | $\theta$<br>0.87863            | $-0.18667$ | 0.84637  | $-0.24064$                                                     | 0.59128            |
| 15                        | $\circ$                                                                    |       | 1            | $\mathbf{I}$<br>15               | 2896.9904       | $\theta$             | 2532.7895    | $\Omega$                                                                        | 1792.44063   | $\theta$             | 2932.85321                 |                       | 0.61873<br>$\theta$            | $-0.69263$ | 0.70769  | $-0.4968$                                                      | 1,01236            |
| 16                        | $\circ$                                                                    |       | 1            | 1<br>16                          | 59.85785        | $\theta$             | 50.83944     | $\theta$                                                                        | 33,93172     | $\theta$             | 47,40293                   |                       | 0.56687<br>$\theta$            | $-0.81891$ | 0.66743  | $-0.58331$                                                     | 0.79192            |
| 17                        | $\circ$                                                                    |       | 1            | 17<br>1                          | 551627584       | $\theta$             | 5404.04501   | $\theta$                                                                        | 3771.70347   | $\theta$             | 3362.09496                 |                       | $\bf{0}$<br>0.68374            | $-0.54848$ | 0.69794  | $-0.51882$                                                     | 0.60949            |
| 18                        | $\circ$                                                                    |       | 1            | 18<br>1                          | 214,85072       | $\Omega$             | 189.72683    | $\Omega$                                                                        | 106.08582    | $\theta$             | 97,20431                   |                       | 0.49377<br>$\Omega$            | $-1.0181$  | 0.55915  | $-0.83869$                                                     | 0.45243            |
| 19                        | $\circ$                                                                    |       | $\mathbf{1}$ | T.<br>19                         | 10654201        | $^{\circ}$           | 845976       | $\Omega$                                                                        | 6215094      | $\Omega$             | 90,95611                   |                       | $\Omega$<br>0.58335            | $-0.77757$ | 0.73467  | $-0.44484$                                                     | 0.75891            |
| $\infty$                  | $\circ$                                                                    |       | 1            | 20<br>1                          | 288.43153       | 0                    | 27387202     | 0                                                                               | 17699579     | $\theta$             | 199.02285                  |                       | $\theta$<br>0.61365            | $-0.70451$ | 0.64627  | $-0.62979$                                                     | 0.69002            |
| $\overline{21}$           | $\circ$                                                                    |       | 1            | 21<br>1                          | 67621355        | $\theta$             | 699.70237    | n                                                                               | 314 23 891   | $\theta$             | 367,65598                  |                       | $\overline{0}$<br>0.4647       | $-1.10562$ | 0.45562  | $-1.13411$                                                     | 0.5437             |
| $\overline{\mathfrak{D}}$ | $\circ$                                                                    |       | $\mathbf{1}$ | $\mathbf{1}$<br>$\overline{2}$   | 309 85239       | $\theta$             | 249.66958    | $\theta$                                                                        | 149,93118    | $\theta$             | 91.09293                   |                       | $\theta$<br>0.48399            | $-1.04728$ | 0.60052  | $-0.73572$                                                     | 0.29399            |
| $\overline{2}$            | $\circ$                                                                    |       | 1            | $^{22}$<br>1                     | 32459412        | $\theta$             | 255,99908    | $\ddot{\text{o}}$                                                               | 153.30273    | $\theta$             | 193.48373                  |                       | $\theta$<br>0.47229            | $-1.08225$ | 0.5991   | $-0.73913$                                                     | 0.59608            |
| 24                        | $\circ$                                                                    |       | 1            | 24<br>1                          | 54,80077        | $\theta$             | 4969399      | n                                                                               | 37,48019     | $\theta$             | 40.47901                   |                       | $\theta$<br>0.68394            | $-0.54807$ | 0.75437  | $-0.40665$                                                     | 0.73966            |
|                           | $\circ$                                                                    |       | 1            | 25<br>1                          | 157.08325       | $\theta$             | 139.53689    | $\theta$                                                                        | 99.34945     | $\theta$             | 11293959                   |                       | $\theta$<br>0.63246            | $-0.66095$ | 0.71198  | $-0.49008$                                                     | 0.71998            |
| 25                        | $\circ$                                                                    |       | 1            | 26<br>1                          | 929.61566       | $\theta$             | 702.61117    | $\theta$                                                                        | 527.76842    | $\theta$             | 596,56857                  |                       | $\theta$<br>0.56773            | $-0.81673$ | 0.75115  | $-0.41282$                                                     | 0.63098            |
| 26                        | $\circ$                                                                    |       | 1            | 1<br>27                          | 2272.50145      | $\theta$             | 1548274      | $\theta$                                                                        | 1013.81599   | $\theta$             | 1434,5131                  |                       | $\theta$<br>0.44612            | $-1.16449$ | 0.6548   | $-0.61087$                                                     | 0.63125            |
| 27                        | $\circ$                                                                    |       | 1            | $\overline{c}$<br>-1             | 21,52631        | $\theta$             |              | $\theta$                                                                        | 17,27671     | $\theta$             |                            |                       | $\theta$<br>0.80259            | $-0.31727$ |          | $-0.79568$                                                     | 1.09225            |
| 28                        |                                                                            |       |              |                                  |                 |                      | 29,99057     |                                                                                 |              |                      | 23.51206                   |                       |                                |            | 0.57607  |                                                                |                    |
| $\infty$                  | $\circ$                                                                    |       | 1            | $\overline{c}$<br>$\overline{c}$ | 38.75134        | $\theta$             | 54,62184     | $\theta$                                                                        | 28,42975     | $\theta$             | 37,02329                   |                       | $\theta$<br>0.73365            | $-0.44685$ | 0.52048  | $-0.94208$                                                     | 0.95541            |
| 30                        | $\circ$                                                                    |       | п            | $\overline{c}$<br>3              | 209.95218       | $\theta$             | 281,6794     | 0                                                                               | 115.19214    | $\theta$             | 183,48529                  |                       | $\theta$<br>0.54866            | $-0.86602$ | 0.40895  | $-1,29001$                                                     | 0.87394            |
| 31                        | $\circ$                                                                    |       | 1            | $\overline{c}$<br>A              | 363,52931       | $\theta$             | 388.67435    | n                                                                               | 174,76044    | $\theta$             | 221,33931                  |                       | $\theta$<br>0.48073            | $-1.05669$ | 0.44963  | $-1.15318$                                                     | 0.60896            |
|                           | $\circ$                                                                    |       |              | $\mathbf{2}$<br>ĸ                | 53.43766        | $\Omega$             | 74.15857     | $\overline{0}$                                                                  | 38.78514     | $\theta$             | 50.7359                    |                       | $\theta$<br>0.7258             | $-0.46235$ | 0.523    | $-0.93511$                                                     | 094944             |

するとメイン画面に、選択したフィールドのデータがサンプルごとに表示されます。 。<br>またRatioデータは、指定した組み合わせのデータが、右側にまとめて表示されます。

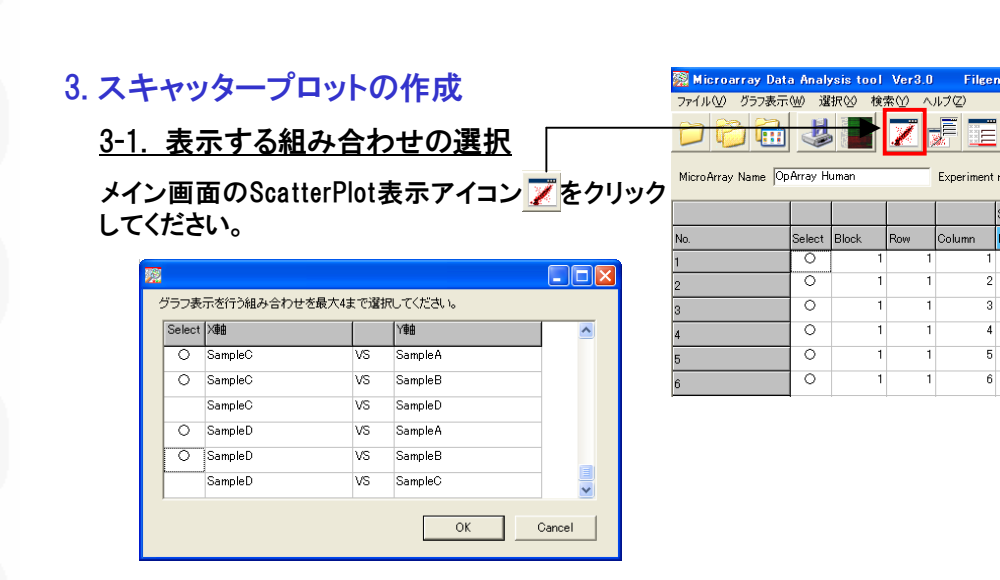

すると上図のように、サンプルデータの組み合わせ一覧が表示されます。ここでグラフを 作成したい組み合わせを、最大4つまで指定してください。「OK」ボタンをクリックすると、グ ラフが表示されます。なお、ここでプロットされるデータは、メイン画面上の表示の有無に関 わらず、Per Array Normalized intensityの値が用いられます。

Scatter Plotの各プロットをクリックすると、選択されたプロットが赤いプロットに変ります。そして、メイン 画面上の対応する遺伝子(行)が青色で選択され、行の先頭にスクロール表示されます。 また、1つのグラフのプロットをクリックすると、他のグラフの対応するプロットも赤くなります。 さらに、メイン画面のPlot windowアイコン まちクリックすると、Scatter Plot中の各プロット個別のデー タを表示するPlot window画面が現れます。

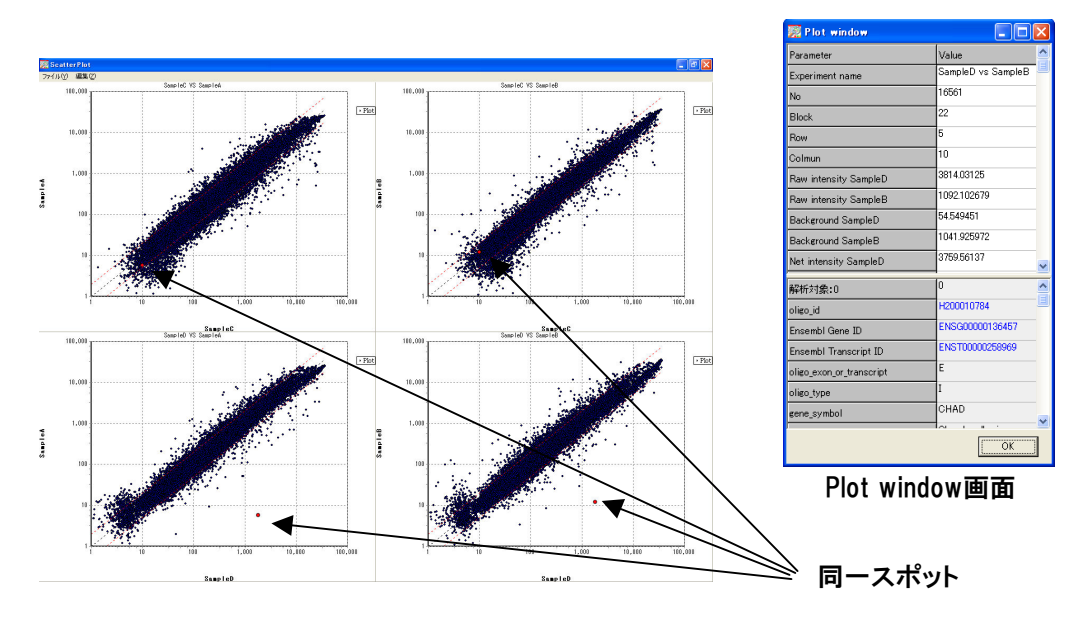

上記までのステップで、お好みの組み合わせでグラフを作成し、サンプル間の遺伝子発 現の全体像を見ることができました。

スキャッタープロットが中心ライン付近に収束していれば、比較サンプル間の発現差は小 さいと解釈が出来ます。ばらつきの幅が広ければサンプル間における発現差が大きいと 解釈できます。

次は、変動遺伝子の抽出となります。

Copyright (C) Filgen, Inc. All Rights Reserved. 7

14658.9777

122.9286

381178

322077

8828602

1481519

# 4. 発現変動遺伝子の抽出

4-1. Filter Options検索画面の表示

メイン画面のFilter Optionsアイコン ノンタ クリックし、Filter Options検索画面を開き ます。

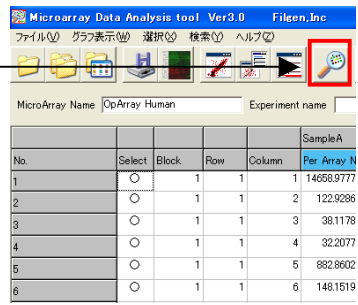

Filter Options検索画面では各種検索条件で データの抽出を行うことが出来ます。

> keyword 機能カテゴリー 実験データ 染色体番号 遺伝子セット

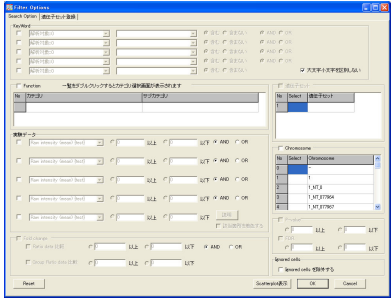

4-2. 検索条件を設定

ここでは下記を目的を達するための条件設定を行います。

①コントロール遺伝子などを除去し、解析対象遺伝子のみにする。 ②スポット上にごみ等があり、シグナルに影響するデータを除外する。 ③発現差のあるデータを抽出する。 ④ノイズレベルの信頼性の低いデータを除外する。

## 条件設定の方法

①コントロール遺伝子などを除去し、解析対象遺伝子のみにする。

ここでは、keyword検索を使用します。事前にアレイに搭載されているプローブは 「0、2、3」という数字で識別をしています。 「0」は解析対象遺伝子 「2」は解析対象外遺伝子(Negative Control,Blank,QCコントロールなど) 「3」はデータベースの更新により対応プローブの情報が削除された遺伝子 \*アレイの種類により解析対象の条件設定が必要ない場合もあります。

まずは、左のチェックボックスをクリックし、 該当項目で「解析対象:0」と、「0}を選択してください。これで、解析対象遺伝子 のみを抽出する条件設定が出来ました。

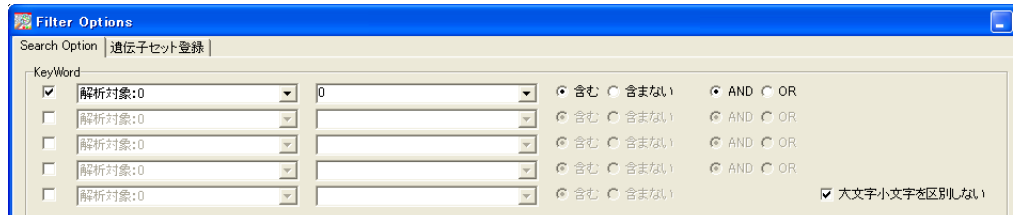

#### ②スポット上にごみ等があり、シグナルに影響するデータを除外する。

ここでは、Ignore cellの設定を使用します。 事前にアレイに搭載されているデータの中でごみなど の影響を受け、正確なシグナルを算出できていない

Ignored cells-

▽ Ignored cells を除外する

可能性があるデータはメイン画面で表示されているIgnored cellsの項目が「1」になって います。上図、チェックボックスをクリックすることで、Ignored cellsを除外することが出来ます。

#### ③発現差のあるデータを抽出する。

4ページで指定したサンプルごとの発現比の検索には、「Fold change」検索を使用します。 「Ratio data 比較」ではサンプル間の発現比、「Group Ratio data 比較」では実験グルー プ間の発現比の検索条件の指定を行います。本解析ではグループ間発現比の計算を行っ ていませんので、「Group Ratio data 比較」の項目は指定できないようになっています。

左のチェックボックスをクリックし、検索条件を入力します。(下図は「Ratio data 比較」を2 以上にした例です。)

続いて、「複数データの検索条件を指定してください」の項目をクリックします。

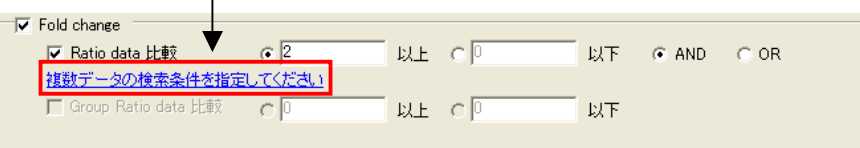

「Fold Changeデータ検索条件」画面が開き、指定した検索条件に対して、どのRatioデー タを対象として実行するか選択することができます。

Ratioデータは、①:比較(1組の発現比)単位、②:グループ(5ページで指定した、発現 比データを格納したグループ)単位で行うことができ、それぞれ下図の同一番号の領域 で、条件を指定します。

例えば、①の領域で「指定した比較で条件を満たす場合」にチェックを入れ、「対象とな る比較」に「SampleC vs SampleA」を選択した場合、 SampleCのSampleAに対する発現 比が2以上の遺伝子が検索されます。

また②の右側の領域で、「指定したグループのみで条件を満たす場合」にチェックを入 れ、「対象となるグループ」に「Test C」を選択した場合、 Test Cグループに格納されて いる全てのRatioデータ(本解析ではSampleC vs SampleAとSampleC vs SampleB) の 発現比が2以上であり、さらにその他のグループに格納されているRatioデータの発現 比が2未満の遺伝子が検索されます。本解析では、このグループ検索を用いた検索条 件の設定(下図)を使用します。

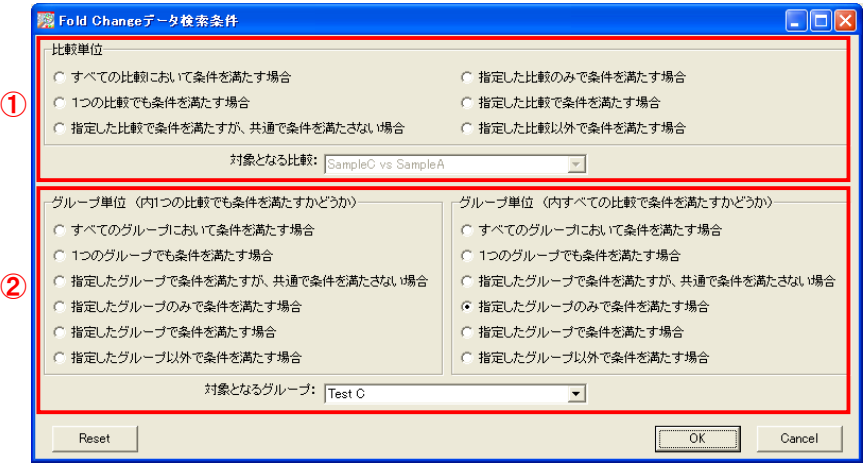

④ノイズレベルの信頼性の低いデータを除外する。

ここでは複数比較解析の場合と同様、実験データ検索を使用します。Signal比較解析の場 合、各サンプルデータごとに共通のCutoff値を設定することが多いです。

まず、共通のCutoffの値を決めます。この処理は、データ検索時の検索条件の設定で必要 になってくるので、一番最初に行う必要があります。共通のCutoffには、①小さめの値(各サ ンプルネガティブコントロールの最小値)を用いて、全ての実験データが条件を満たす遺伝 子を抽出する場合、②大きめの値(ネガティブコントロール値の2倍)を用いて、実験データ のうち1つでも条件を満たす遺伝子を抽出する場合の2種類があります。(共通のCutoffの 値は便宜、検索結果と照らし合わせて最終的に決めてください。)

まず各サンプルデータごとの、ネガティブコントロールの値を求めます。Signal比較解析で は、解析を行うごとに正規化の手法やパラメータが違うことがあるので、ネガティブコントロー ルの値も毎回違います。そのため解析を行うごとに、自分で計算を行わなければいけませ ん。以下にその手順を示します。

まず平均化処理を行い、データ内のネガティブコントロールスポット蛍光強度の平均値を 求めます。

この処理を行うには、メイン画面上の平均化アイコン <mark> ま</mark>をクリックし、平均化対象アノテー ション項目に、「Negative Control」を選択してください(下図)。この状態で「OK」ボタンをク リックすると、計算が開始され、処理が終了するとメイン画面が表示されます。

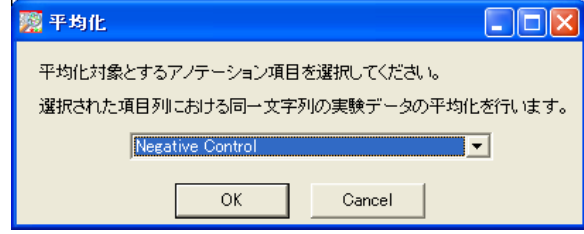

次にメイン画面のデータの中から、平均化を行ったネガティブコントロールのデータを抽 出します。

ニンジン。<br>メイン画面上のFilter Optionsアイコン ぎをクリックし、KeyWord検索で左側の入力欄には 「Negative Control」、右側の入力欄には「○」を指定します。指定を行うには、▼(下図)の 部分をクリックし、表示される項目の中から目的の項目名をクリックしてください。項目の 。<br>指定が終わったら、「OK」ボタンをクリックし、抽出を実行します。

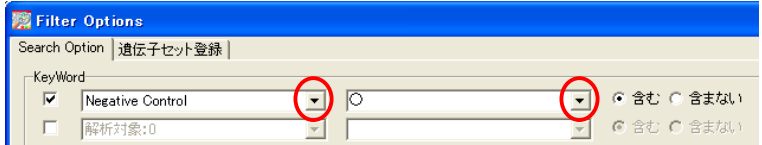

それぞれのサンプルデータについて、ネガティブコントロールの値が表示されます。通常 CutOffは、正規化を行った後のデータに対して行うことが多いので、基準とするネガティ ブコントロール値も、各サンプルのPer Array Normalized intensityの値を用います(下図)。 また本解析では、4サンプルのデータがあるので、この中から最も小さい値をCutOffに使 用します。

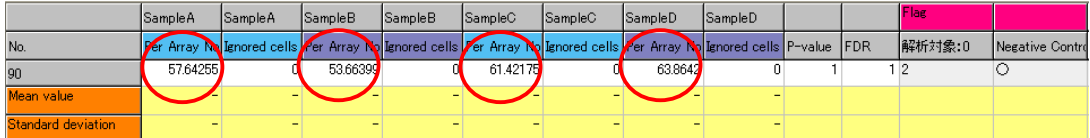

最後に、前ページで計算したネガティブコントロールの値を、CutOff値とし て設定を行います。

Filter Optionsの「実験データ」項目で、左のチェックボックスをクリックし、 項目「Per Array Normalized intensity」でCutoff値を入力し、かつ複数デー タの検索条件の選択において、①の例では「すべての実験において条件 を満たす場合」、②では「1つの実験でも条件を満たす場合」を選択します。

下図は、①の条件設定を行ったノイズ除去の設定例です。 前ページの例では、Per Array Normalized intensityにおける4サンプルで の最小値が「54」だったので、このように設定を行いました。

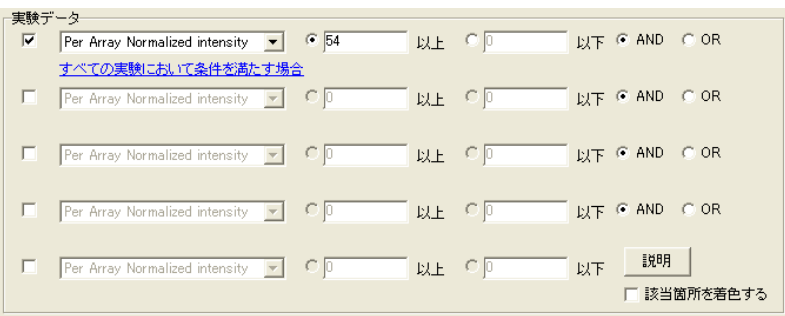

以上が検索条件の設定例です。ただし、「④ノイズレベルの信頼性の低いデータを除外 する」は、ネガティブコントロール値の計算があるので、一番最初に行ってください。よっ て、変動遺伝子抽出の検索条件の設定を行う時は、④→①→②→③の順番に設定を 行います。最後にFilter Options検索画面右下の「OK」ボタンを押すとデータの抽出が 実行され、下図のようにメイン画面にデータが表示されます。

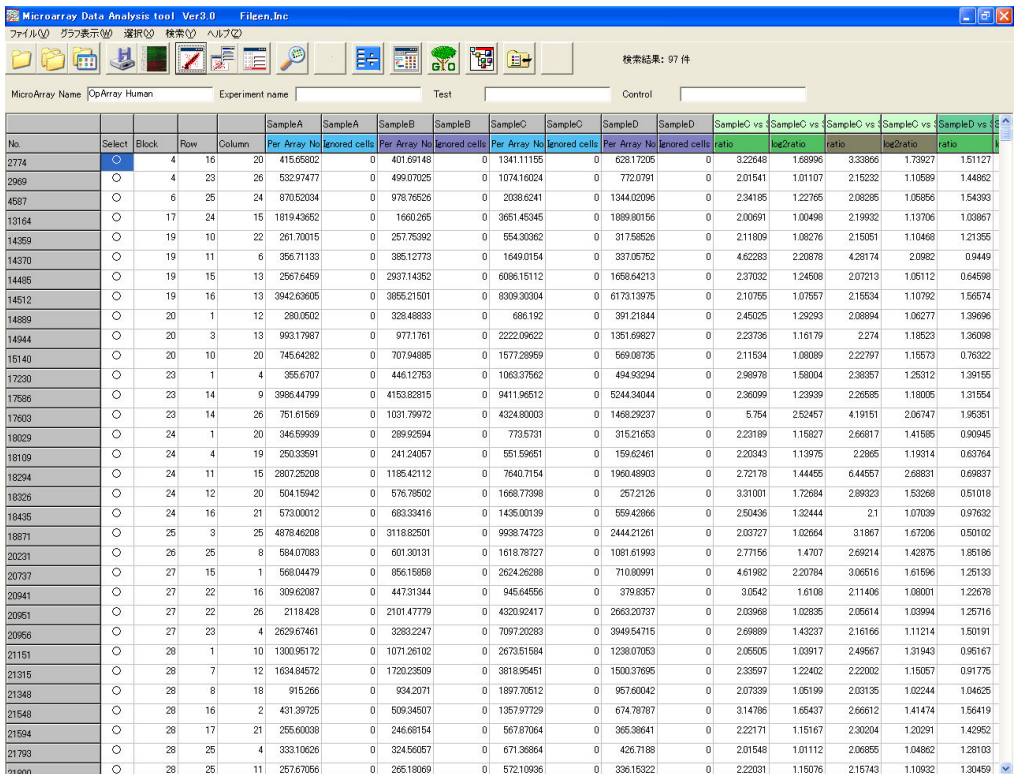

本解析では、遺伝子の抽出に以下のような条件を設定しました。

ianpleA

Samples

実験データ:Per Array Normalized intensityが、全ての実験で54以上の発現を示す Ratioデータ:SampleC vs SampleAとSampleC vs SampleBでは発現比が2倍以上 かつ、 SampleD vs SampleAとSampleD vs SampleBでは2倍以下

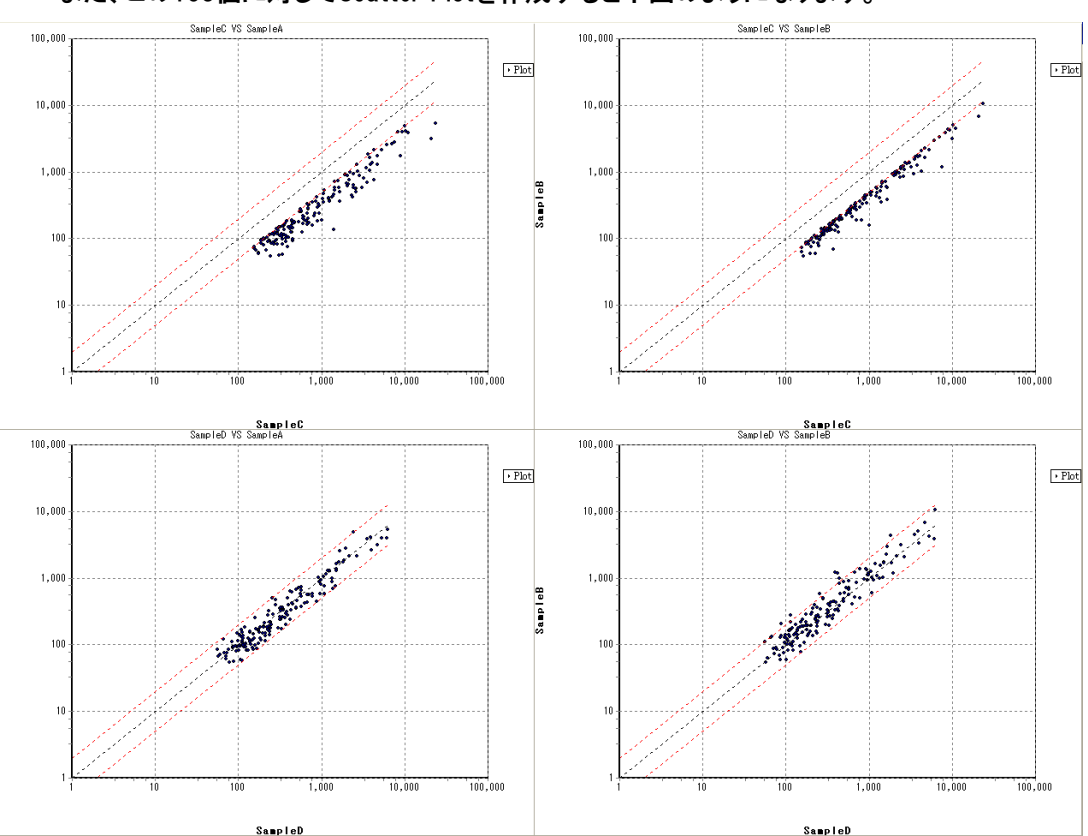

この結果、163個の遺伝子が抽出されました。 また、この163個に対してScatter Plotを作成すると下図のようになります。

SampleAとSampleBに対して、SampleCでは全て発現比が2倍以上(上段2つ)、また SampleDでは全て2倍以下(下段2つ)になっていることを、視覚的に表現できました。

結論として、この163遺伝子はサンプルCの細胞で、特に高発現している遺伝子だといえます。 また、この後Gene Ontology解析やPathway解析を行うことで、これらの遺伝子がどのような機 能やパスウェイと関連があるかを調べることができます。 以下の手順は、 1比較解析と同じ流れになりますので、1比較解析の「4.遺伝子セットの登録 方法」以降を参照してください。

**SampleD**